## Плейлист для двоих

Имя входного файла: стандартный ввод Имя выходного файла: стандартный вывод Ограничение по времени: 1 секунда Ограничение по памяти: 256 мегабайт

,

Работать в компании ≶ работать одному

После тяжелого дня, в очередной раз сидя вдвоем в кофейне, Оля и Свят — двое участников КТП — решили поработать. У каждого свои дела, но в компании родственной души работать приятнее. Чтобы быть на одной волне, они решили слушать один и тот же плейлист, но каждый в своих наушниках.

Теперь ребятам нужно выбрать музыку, которая будет их синхронизировать и вдохновлять на подвиги.

Так как мы все же зануды программисты, давайте разберемся что такое «плейлист».

 $\eta$ лейлист — набор композиций, в который вошли некоторые из списка доступных на устройстве. Иначе говоря это какое-то подмножество множества всех доступных на устройстве композиций.

При этом для каждой композиции известны некоторые численные характеристики a и b, равные удовлетворению, какое эта композиция принесет Оле и Святу соответственно. К несчастью, удовлетворение может быть как положительным, так и отрицательным.

Выгодой плейлиста для конкретного участника КТП будем называть сумму удовлетворений от прослушивания каждой композиции этого плейлиста.

Назовем плейлист удачным, если его выгода для Оли отличается от выгоды для Свята не более чем на T. Иначе это слишком несбалансированный плейлист и кто-то из ребят будет грустить.

Чтобы никому из слушателей не было обидно и комфорт обоих участников небольшого кофейного коворкинга оказался примерно одинаков, было принято решение среди всех удачных плейлистов найти такой, что сумма выгод от этого плейлиста для первого и второго участника КТП будет максимальной.

Помогите Оле и Святу составить такой плейлист из имеющегося набора композиций.

## Формат входных данных

В первой строке дано количество композиций, доступных на устройстве  $1\leqslant n\leqslant 10^3.$  Далее в  $n$ строках идет описание композиций. В *i*-ой строке содержится два целых числа  $a_i$   $b_i$  разделенных пробелом  $(-100 \leqslant a_i, b_i \leqslant 100)$  — удовлетворение от прослушивания *i*-ой композиции для Оли и Свята соответственно. В последней строке записано ограничение на разность выгоды  $0 \le T \le 100$ .

## Формат выходных данных

В единственной строке выведите одно целое число — наибольший суммарный комфорт, который могут получить ребята собрав сбалансированный плейлист. Если ребятам невыгодно в принципе слушать музыку, выведите ноль.

## Примеры

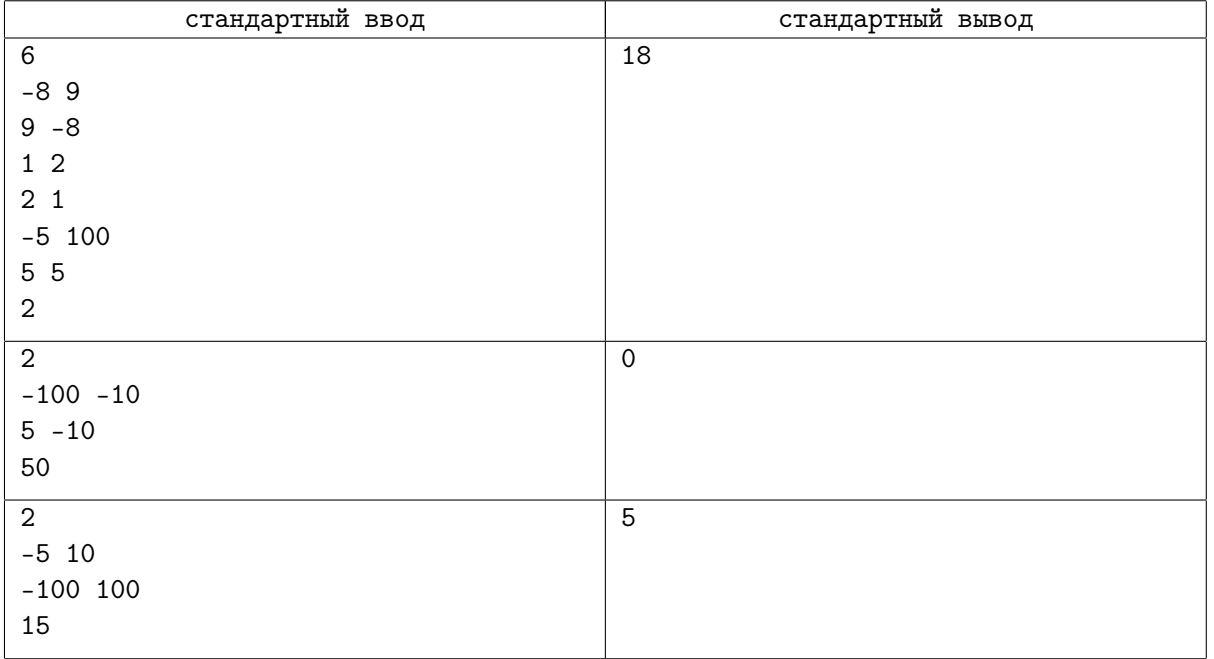

,